## **Funkční vlastnosti Sklady a Dietní systém verze 2020.3**

Tento technický popis (a další popisy konkrétních aplikací) obsahuje popis veškerých funkčností, které systém poskytuje. Jejich využití může být omezeno tím, jaké licence a jaká užívací práva máte zakoupena. Přehled licencí a případných speciálních funkčností je popsán ve smlouvě, na základě které produkt používáte.

Aplikace **Sklady** a aplikace **Dietní systém** (dále jen **DiS**) jsou součástí informačního systému KREDIT pro hromadné stravování, pro oblast vedení agendy skladů a návazně pro normování spotřeby surovin při vaření a výdej těchto surovin ze skladu, určené zejména pro zákazníky typu nemocnice.

S dalšími aplikacemi systému KREDIT jsou Sklady a DiS propojeny v části přípravy podkladů pro normování – načtení jídelníčku a počtu objednaných jídel. Dále jsou aplikace propojeny ve správě karet zboží, navíc může aplikace Sklady vést Kasy jako jednotlivé sklady. Masivní propojení Skladů, DiS a KREDIT je zpracováno v modulu Cenotvorba – jednak jde o vytváření prodejních cen v KREDITu pro prodej zboží na Kase, a to na základě nákupních cen ve Skladech. Dále je to posílání orientačních cen jídel z jídelníčků DiS do KREDITu a v něm vytváření kalkulovaných cen jídel pro strávníky a následně pak posílání skutečných cen jídel za skutečně spotřebované suroviny. Zajímavou součástí propojení aplikací je odesílání alergenů a nutričních hodnot z jídelníčků DiS do jídelníčků KREDITu.

Dále je zpracováno propojení na novější aplikace: objednávací webový portál FirstBuySale (dále jen FBS) a související aplikaci Logistika požadavků. V ní se vytvářejí požadavky, které se zpracovávají do objednávek na portál FBS. Zpracované objednávky je možné načítat zpět do skladu přímo do rozpracovaných příjemek. Z webového portálu je také možné pro namapované karty zboží automaticky doplnit do Skladů alergeny a nutriční hodnoty.

Aplikace používá databázové prostředí MS SQL 2008 R2, 2012, 2014, 2016, 2017 a 2019.

**Upozornění** – pro databázové prostředí MS SQL 2000 SP4, 2005, 2008 a 2008R2 skončila podpora, tzn., že u zákazníků s tímto prostředím již nebude možné v budoucnu provést upgrade a zavést tedy jakoukoliv novinku. Některé související aplikace již dnes na těchto verzích SQL serveru vůbec nelze provozovat (např. Logistika požadavků, FBS, nové verze KREDITu).

Aplikace Sklady a DiS mohou být provozovány jako lokální systém (na jednom PC), ale častěji jde o síťové nasazení, kde jeden PC má funkci datového serveru a ostatní PC se napojují jako klienti na data na serveru.

V aplikacích je zařazeno množství kontrol, ať už dané charakterem dat (datum, číslo), tak i logických (některé proměnné mohou nabývat jen určitých hodnot) a uživatelských (kontrolní dotazy především u mazání údajů), je možné uživatelské nastavení zobrazovaných tabulek.

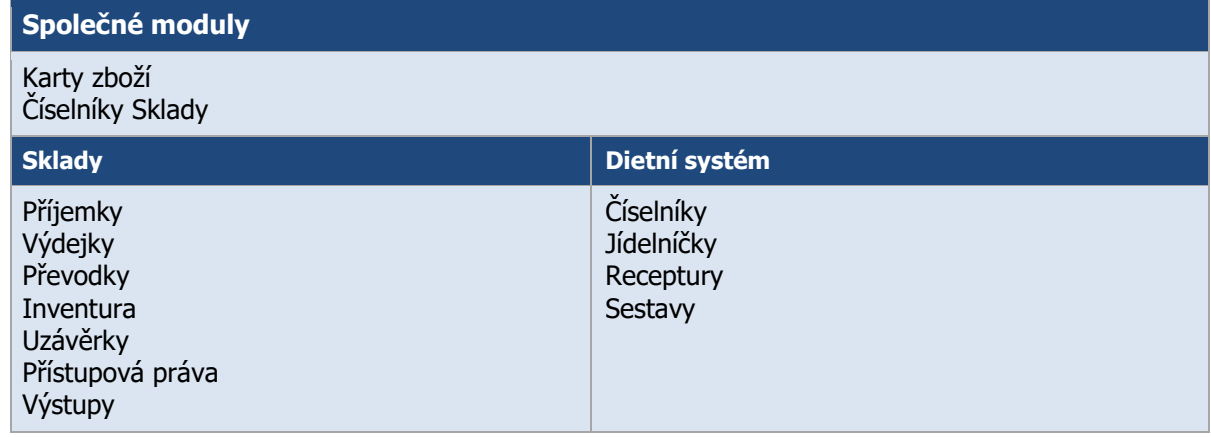

## **Hlavní moduly (součásti) aplikací Sklady a DiS**

Hlavní moduly systému jsou dále v textu seskupeny do logických celků a popsány konkrétněji, nicméně skutečný podrobný popis a používání informačního systému je možno nalézt v manuálech k aplikacím.

# **Společné moduly pro obě aplikace**

## **Číselníky Sklady**

Jako u každého informačního systému jsou i zde základem aplikace správně nastavené a vyplněné číselníky. Aplikace Sklady jich obsahuje několik, některé jsou vyplněny tvůrcem programu a pro uživatele nepřístupné, další jsou vyplněny při počátečním nastavení u zákazníka a obvykle se do nich zasahuje jen výjimečně, ostatní jsou spravovány uživatelem průběžně.

#### **Střediska**

- středisko je organizační jednotka, pod kterou může být zařazeno nula až N skladů
- středisko lze využívat při sledování výdejů na jednotlivá střediska
- střediskům lze nadřadit provozní jednotku
- číselník vyplněn při počátečním nastavení u zákazníka, aktualizace dle potřeby, pro uživatele přístupný
- výstupy umožňují finanční sledování středisek

#### **Servery**

- číselník serverů je plně využíván pouze u rozsáhlejších instalací, kde je používáno více serverů a jsou nastaveny replikace; obvykle je u zakázek použit jediný server
- číselník vyplněn při počátečním nastavení u zákazníka, aktualizace zcela výjimečně provádí výhradně dodavatel, pro uživatele nepřístupný

#### **Sklady**

- sklad je organizační jednotka, ve které se odehrávají veškeré pohyby se zbožím
- v číselníku se nastavuje organizační příslušnost skladu ke středisku a serveru, přístup k datům, způsob vedení DPH (skladové ceny s DPH, bez DPH, s částečným odpočtem DPH), údaje využívané k exportu do účetnictví a další pomocná charakteristika (barva, typ)
- číselník vyplněn při počátečním nastavení u zákazníka, aktualizace pouze při vzniku nového skladu, pro uživatele přístupný
- výstupy umožňují finanční sledování skladů
- sklad je možno propojit s KREDITem a využívat jej pro Kasu (ve skladu probíhá příjem, Kasa si při spuštění načte stavy zboží, poté prodává zboží na jednotlivé paragony, po ukončení denního prodeje je zboží odečteno ze skladu jednorázovou výdejkou; odepisovat z Kasy je možné nejen podle karet zboží, ale i podle jídel a receptur přiřazených ke zboží)
- pro každý sklad je možno nastavit samostatné číselné řady pro jednotlivé druhy dokladů; číslo dokladu je na 12 znaků (alfanumerika), skládá se z volitelného prefixu (až 8 znaků) a automaticky doplňovaného pořadového čísla, jednoduchou funkcí lze nastavit pro další rok
- sklad, který se přestane používat, lze označit jako neaktivní

#### **Skladové polohy**

- číselník automaticky doplňován při vzniku nového skladu pro každý sklad vzniká jedna skladová poloha (NEZAŘAZENO); pro uživatele přístupný
- skladovou polohu je možné přiřadit na kartě zboží (na každém skladě zvlášť)
- využívá se v sestavách Stavy zboží a Inventurní soupis zásob

#### **Zakázky**

- hledisko pro rozlišení nákladů
- číselník vyplněn při počátečním nastavení u zákazníka, aktualizace dle potřeby, pro uživatele přístupný
- výstupy umožňují finanční sledování skladů dle jednotlivých zakázek

#### **Adresář**

- obsahuje údaje o obchodních partnerech zákazníka (název, IČO, DIČ, adresa, spojení, kontaktní osoby …)
- číselník vyplňuje zákazník, aktualizace průběžně dle potřeby, pro uživatele přístupný
- z číselníku je čerpáno při vyplňování hlaviček dokladů
- výstupy umožňují sledování objemu dodávek dle dodavatele
- při přerušení spolupráce s dodavatelem jej lze nastavit jako neaktivní (obdobně jako u karet zboží)
- umožňuje filtrování údajů
- lze sledovat historii zásahů do číselníku

#### **Skupiny zboží**

- množina zboží stejného charakteru zařazená do stejné skupiny, umožňuje přehlednější údržbu karet zboží a používání karet zboží v aplikaci
- skupině zboží může být nastavena určitá charakteristika (hladina DPH Kasy, vracení libovolnému dodavateli, sledování NH a alergenů, procento režie pro zpětné naskladnění výrobků na sklad)
- číselník vyplňuje zákazník při nasazení systému, aktualizace pouze při potřebě založit nebo rozlišit novou skupinu zboží, pro uživatele přístupný
- do skupin jsou následně zařazovány jednotlivé položky zboží
- číslo skupiny je využíváno při automatickém číslování položek zboží
- lze provázat se skupinami na Kase, např. z důvodu:
	- $\circ$  marketingového sledování prodeje určitých skupin zboží
	- o využití v Cenotvorbě při nastavení skupinové marže

#### **Sazby DPH**

- sazby daně používané v dané zemi dle zákona
- možnost nastavení (ne)zobrazovat určitou hladinu DPH
- číselník vyplněn dodavatelem (0, 10, 15, 21%), pro uživatele přístupný, aktualizace výjimečně při změně zákona o DPH; je vhodná konzultace s dodavatelem

#### **Měrné jednotky**

- přehled měrných jednotek obvykle používaných v oblasti stravování
- číselník vyplněn dodavatelem, pro uživatele nepřístupný, případnou aktualizaci zajišťuje dodavatel

#### **Nutriční hodnoty**

- seznam nutričních hodnot (dále jen NH), které má uživatel zájem ve svém stravovacím provozu sledovat
- obsah číselníku navržen při dodávce systému dodavatelem, který jej na základě legislativy i doplňuje, pro uživatele jsou přístupné jen některá pole
- definují se zde sledované NH a jejich měrné jednotky; možnost určení:
	- o základních NH, (ty, které budou sledovány u všech surovin, např. energetická hodnota)
	- o NH, které mají být přenášeny do KREDITu
	- $\circ$  NH a jejich pořadí při tisku sestavy "Karty zboží s NH"
- množství NH se posléze definuje pro jednotlivé karty zboží
- v souladu s legislativou jsou při upgradech doplňovány povinně sledované nutriční hodnoty/hlediska, které mohou být i hierarchické (např. Sacharidy, z toho: cukry, polyoly, škrob)

#### **Spotřební koš**

- přehled kategorií Spotřebního koše dle vyhlášky 107/2005 Sb
- číselník vyplněn dodavatelem, pro uživatele nepřístupný, případnou aktualizaci zajišťuje dodavatel

#### **Skupiny SKP**

- přehled vybraných kategorií (skupin) Standardní klasifikace produkce (ČSÚ, platné od 1.1.2003) používaných v oblasti stravování
- číselník vyplněn dodavatelem, aktualizace dle potřeby, pro uživatele přístupný

#### **Omezení pohybů**

- číselník pro nastavení omezení kombinací: sklad druh pohybu zakázka středisko (snížení chybovosti uživatelů); použití je u dokladů i jídelníčků
- číselník vyplňuje zákazník, aktualizace průběžně dle potřeby, pro uživatele přístupný
- před zahájením používání tohoto číselníku je vhodná konzultace s dodavatelem

#### **Kontace nákladů**

- číselník pro nastavení kontování pořízených dokladů při automatickém přenosu do účetnictví
- kontace (účty Má dáti, Dal) je závislá na skladu, druhu pohybu, zakázce a skupině zboží a má svoji časovou platnost
- číselník vyplňuje zákazník, u kterého je individuálně zpracováno propojení na účetnictví, obvykle před zahájením provozu, případně při aktivaci propojení na účetnictví; pro uživatele přístupný

#### **Kredit – Vývařovny**

- číselník slouží k vytvoření propojení mezi číselníky aplikací Kredit a Sklady, pro načítání jídelníčků z Kanceláře do normování v DiS
- číselník vyplňuje zákazník, aktualizace průběžně dle potřeby, pro uživatele přístupný

#### **Kredit – Druhy jídel**

- číselník slouží k vytvoření propojení mezi číselníky aplikace Kredit a Sklady, pro načítání určených druhů jídel z jídelníčků Kanceláře do normování v DiS
- číselník vyplňuje zákazník, aktualizace průběžně dle potřeby, pro uživatele přístupný

Poznámka 1 – zákazník může dohodnout s dodavatelem možnost prvotního naplnění číselníků Skupiny zboží, Karty zboží a Adresář. Podmínkou je dodání dat v dohodnutém formátu.

## **Karty zboží**

Modul, ve kterém probíhá kompletní správa karet zboží (surovin). Umožňuje:

- zavedení karty zboží, nastavení základních atributů (kód, název, zařazení do skupiny, MJ, sazba DPH)
- editaci a rušení karet zboží; u již použitých karet lze nastavit neaktivnost (karty zůstávají v datech kvůli zpětné integritě, nejsou však nabízeny do nových záznamů)
- komfortní vyhledávání a selekci záznamů, včetně vyhledávání pomocí snímače čárových kódů
- automatické nebo ruční přiřazení jednoznačného kódu zboží (alfanumerika, až 12 znaků)
- přiřadit jednomu druhu zboží až několik různých balení (podle počtu kusů v balení, podle gramáže, objemu …)
- každému balení nastavit dělitelnost balení (je následně hlídáno při příjmu a výdeji), využívá se pro zaokrouhlení při automatickém vyskladnění v normování
- přiřadit jednomu balení zboží až několik různých čárových kódů
- označit použité nepotřebné balení jako neaktivní
- vedení skladových zásob s DPH nebo bez DPH (závisí na nastavení skladu)
- vedení skladu v průměrných cenách nebo ve FIFO cenách (jednotně pro všechny položky a sklady), nastavuje se v konfiguraci systému

- nastavení, zda zboží má být prodáváno na Kase (KREDIT), případně na více Kasách; možnost automatizace (zákaznická úprava, centralizace)
- řízení cenové politiky z centra nastavení prodejní ceny položek zboží pro konkrétní sklad (při propojení Sklady a KREDIT)
- kopírování prodejních cen jednoho skladu na další sklady
- možnost nastavení různé hladiny DPH při příjmu a při prodeji; pro prodej možno nastavit variabilní hladinu DPH dle způsobu prodeje (15%, 21%)
- sledování historie zásahů do prodejních cen
- rychlý přehled stavu zásob dané položky ve všech skladech
- zobrazení kompletního pohybu vybrané položky zboží na daném skladě
- nastavení údajů pro nutriční hodnoty (dále jen NH), které jsou sledovány
- přiřazení alergenů, které karta zboží obsahuje
- možnost načtení NH a alergenů z portálu FBS (pro karty zboží namapované na centrální karty zboží na portálu FBS)
- nastavení údajů pro sledování spotřebního koše (dáno vyhláškou pro základní školy)
- zadat jednu nebo více náhradních surovin (pro potřeby normování)
- stanovit minimální zásobu položky na skladě; minimální zásobu následně automaticky hlídat nebo v sestavách sledovat
- stanovit maximální nákupní cenu položky, a to i s ohledem na datum platnosti ceny; následně je tato hodnota hlídána při pořizování příjemky, případné překročení nákupní ceny je barevně zvýrazněno ve formuláři příjemky a zobrazeno v sestavě
- stanovit toleranci max. nákupní ceny (je-li nasazen systém KREDIT, tak při překročení tolerance může být odesílán mail určeným osobám)
- provést hromadnou změnu sazby DPH
- rozlišení přístupu pouze k určitým kartám zboží dle kategorie přístupu k datům
- nastavení koeficientu výtěžnosti, tzn. poměru mezi hrubou a čistou váhou suroviny (využívá se při zadávání surovin do receptury a při úpravě nanormovaných surovin)
- nastavení přepočtových údajů na základní MJ (kg, l) u karet na jiné MJ (ks, porce), využívá se při načítání karet zboží při příjmu z objednávky FBS, při tisku cenovek
- přiřazení skladové polohy na konkrétním skladě, využití v některých sestavách
- zadání hlediska účtování (např. surovina, zboží, výrobek), používá se u zákazníků, kteří dané kritérium zohledňují při automatickém zpracování dokladů do účetnictví

# **Sklady**

## **doklady obecně – Příjemky, Výdejky, Převodky**

- moduly dokladů (Příjemky, Výdejky, Převodky) umožňují zaznamenat veškeré pohyby zboží ve skladu
- pro každý typ dokladu existuje několik druhů pohybů
- doklady lze v rámci pravidel pořizovat, opravovat a mazat
- doklady existují buď v pracovním režimu **rozpracované**, kdy je možno je editovat a zatím neovlivňují stav zásob skladu nebo po jejich odsouhlasení je možno je potvrdit, změnit tím stav zásob skladu a jsou **potvrzené**, bez další možnosti editace; případnou opravu potvrzeného dokladu je možno dělat pouze protipohybem (vystavením nového dokladu s opačným pohybem); výjimku tvoří oprava některých hlavičkových údajů dokladu, které neovlivní stav zásob a ceny (tzn. např. dodavatel, datum pohybu, zakázka)
- **doklady mají dvě části** 
	- o hlavičkovou identifikace dokladu
	- o položkovou identifikace zboží, jeho množství a ceny
- automatické zaznamenání pořizující osoby a času vzniku dokladu, přidělení pracovního čísla (4 místa), po potvrzení definitivního čísla dokladu (12 míst), času potvrzení a potvrzující osobu
- možnost zpětného pořizování dokladů, tj. ruční zadání data pohybu
- parametricky lze nastavit hlídání souslednosti pohybů, tzn. aby výdej zboží při zadávání a opravách data pohybu nepředcházel jeho příjem
- možnost zadání poznámky do dokladu (a to i zpětně do potvrzeného dokladu)
- doplnění hlavičkových údajů z číselníků (adresář, střediska, zakázky)

- zobrazení celkové skladové ceny v hlavičkové části dokladu
- možnost sumarizace skladových cen v dokladech za skupiny zboží
- jednoduché pořizování položek do dokladu vyhledávání podle kódu, názvu (nebo jejich částí), přes číselník skupin zboží, případně EAN (možnost využít snímač čárového kódu)
- přehledný výběr požadované položky z více nabízených ve výběru se zobrazují podrobnosti o položce včetně skladové ceny a limitní ceny pro příjem (max. nákupní cena)
- přímý náhled do karty pořizovaného zboží, přímý náhled do přehledu pohybů tohoto zboží
- rychlé zjištění aktuálního stavu zásob na skladě i množství zboží zablokovaného k výdeji
- listování doklady v režimu jen hlavičky (rychlejší) nebo hlavičky včetně položek
- všechny doklady lze tisknout, dle nastavení parametru automaticky po potvrzení nebo na dotaz, vždy je možný předchozí náhled na obrazovce
- je možné komfortní třídění, vyhledávání a výběr (filtrace) pořízených dokladů dle různých kritérií
- pro všechny druhy dokladů existuje možnost omezení kombinací: sklad druh pohybu zakázka – středisko (snížení chybovosti uživatelů)

#### **Příjemky**

- slouží k zaznamenávání příjmových pohybů zboží do skladu
- druhy pohybů
	- o počáteční stav
	- o příjem od dodavatelů (na faktury, za hotové)
	- o vrácení zboží ze spotřeby na sklad
	- o příjem z vlastní výroby
	- o příjem ze střediska
	- o automaticky se generující pohyby přebytek inventury, vrácení zboží z Kasy, Dobírka – příjem (SAP – skripta)
- možnost zadání relačního dokladu (na základě kterého byla příjemka pořízena dodací list, faktura…) – údaj potřebný k párování v účetnictví; program hlídá případnou duplicitu čísla relačního dokladu (v rámci dodavatele a kalendářního roku)
- možnost příjmu různých balení daného druhu zboží
- alternativní zadání dodavatelské ceny položky dle toho, jaká je uvedena v dodacím listě (cena/balení bez DPH, cena/balení s DPH, cena celkem bez DPH, cena celkem s DPH), ostatní ceny se automaticky dopočítají
- možnost příjmu s částečným odpočtem DPH dle koeficientu
- parametrické nastavení maximálních hodnot zadávaných údajů
- lze zadat % slevy na položky při příjmu, automatický výpočet slevy ze zadané ceny
- možnost zapnout sledování cenových údajů o položce zboží (poslední nákupní cena, průměrná cena zboží na skladě)
- možnost zapnout předvyplnění poslední nákupní ceny při příjmu zboží
- rychlá kontrola celkové ceny dokladu včetně rozpisu DPH
- možnost zadávání expirace zboží
- jsou-li položky zboží na daném skladě oceněny, je možný tisk cenovek zboží přímo z příjemky
- jako zákaznická úprava zobrazení prodejní ceny na příjemce
- přehled o objednávkách z FBS
- automatické naplnění řádků do jedné nebo současně i více příjemek z objednávek FBS, přenos informací o regionálních kartách zboží až do jídelníčků KREDIT
- možnost vytvořit z příjemky rozpracovaný doklad převodka-výdej
- automatické převzetí data pohybu do příjemky-vratky ze spotřeby z původního výdejového dokladu
- při splnění omezujících podmínek možnost opravy příjmové ceny u položek příjemky i v potvrzeném dokladu

#### **Výdejky**

- slouží k zaznamenávání výdejových pohybů zboží ze skladu
- druhy pohybů
	- o výdej do spotřeby
	- o výdej do střediska

- o výdej do vlastní výroby
- o vratka dodavateli
- o výdej doplňkový prodej
- o automaticky se generující pohyby manko z inventury, výdejka zboží z Kasy, Dobírka – výdej (SAP – skripta)
- možnost výdeje různých balení daného druhu zboží, automaticky nabízí k vyskladnění nejstarší zboží (s možností ruční úpravy)
- vyskladnění v průměrných nebo FIFO cenách (dle nastaveného parametru pro konkrétního zákazníka)
- vyskladnění ve vratce dodavateli v cenách, za jaké bylo zboží na sklad přijato; dle toho zda je zákazník plátce či neplátce DPH se tiskne doklad s rozpisem nebo bez rozpisu DPH
- možnost vrátit zboží z vybraných skupin libovolnému dodavateli
- možnost zadání relačního dokladu (na základě kterého byla výdejka pořízena); Pozn. u některých druhů výdejů se tento údaj doplňuje automaticky (prodané zboží z Kasy, výdejka z jídelníčku, dobropis dodavateli …)
- prodejní cena na výdejce možnost sledovat výdeje skladu v prodejních cenách
- při vyskladnění se kontroluje stav zásob, není možné vyskladnit něco, co není na skladě

#### **Převodky**

- slouží k zaznamenávání převodu zboží mezi sklady
- druhy pohybů
	- o výdej do jiného skladu
	- o příjem z jiného skladu
- možnost výdeje různých balení daného druhu zboží, automaticky nabízí k vyskladnění nejstarší zboží (s možností ruční úpravy), s kontrolou stavu zboží na skladě
- vyskladnění v průměrných nebo FIFO cenách (dle nastaveného parametru pro konkrétního zákazníka)
- zobrazení prodejních cen zboží a jejich sumarizace rozdělená dle hladin DPH (zákaznická úprava)
- pohodlný příjem z jiného skladu výběrem z existujících výdejových převodek z jiných skladů (a nabídnutých k převzetí) a automatickým převzetím položek do příjmového dokladu
- dle nastaveného parametru je možný příjem "protistranou" automaticky po potvrzení nebo na dotaz; aplikace hlídá přípustnost vytvoření převodky-příjem na protějším skladu (např. není-li rozpracovaná inventura)
- při inventurách a uzávěrkách kontrola "zboží na cestě", ti. vydaného ze skladu, ale ještě nepřevzatého protistranou
- možnost vytvořit z převodky-příjem rozpracovaný doklad převodka-výdej

#### **Inventury**

- rychlé a jednoduché srovnání fyzických a účetních zásob
- obsahuje kompletní přehled všech provedených inventur s informací, kdo a kdy inventuru provedl, datum pohybu případných rozdílových dokladů (manko, přebytek)
- kontrola proti současné práci jiné obsluhy s daným skladem při síťovém provozu
- kontrola "zboží na cestě", s možností dle přístupových práv inventuru spustit nebo nespustit
- kontrola, aby se odepisované karty zboží nedostaly do minusového stavu, zobrazení "problémových" karet zboží
- zabezpečení proti potvrzení nových dokladů při rozpracované inventuře
- součástí je "předtisk pro inventuru", tj. seznam všech položek, které jsou vedeny skladem a do kterých obsluha ve skladu zapisuje fyzický stav zboží; předtisk lze tisknout alternativně se stavem nebo bez stavu zásob, kompletní zásoby nebo jen vybranou skupinu zboží, výběr jen položek s EAN nebo bez něj, je možné vynechat položky s nulovým stavem zásob, seřadit a odstránkovat dle skladových poloh nebo vybrat jen jednu určitou, zobrazit jen rozdíly (kladné, záporné, vše)
- po přepsání fyzických stavů zboží do počítače aplikace při ukončení inventury automaticky vygeneruje (jsou-li příslušné rozdíly ve stavech) dva druhy dokladů:
	- $\circ$  příjmový doklad přebytek z inventury

- $\circ$  výdejový doklad manko z inventury
- inventurní doklady nelze editovat ručně; příjem je připsán v průměrných cenách, výdej dle parametru (FIFO, průměr)
- v sestavách inventurních dokladů (přebytek, manko) jsou zobrazeny i prodejní ceny (pokud u zboží na daném skladě existují)
- při zpětném provádění inventury (např. 2. ledna) možnost zadat, ke kterému dni se inventura provádí (např. k 31.12.); při spuštění se načtou stavy zboží k zadanému datu (nesmí být z uzavřeného účetního období) a s tímto datem pohybu budou vygenerovány výše uvedené doklady s rozdíly z inventury
- při inventuře lze využít mobilní čtečku čárového kódu
- doplňkové funkce pro inventuru vynulování skladu, hromadné smazání zadaných rozdílů

#### **Uzávěrky**

- rychlé a jednoduché uzavření účetního období, následně nelze vytvořit nové doklady, jejichž pohyb spadá do uzavřeného účetního období
- obsahuje kompletní přehled všech provedených uzávěrek (účetních období) s informací, kdo a kdy uzávěrku provedl
- spouštění uzávěrky zpětně k libovolnému datu v dosud neuzavřeném období (maximálně však aktuální datum)
- kontrola "zboží na cestě", s možností dle přístupových práv uzávěrku spustit nebo nespustit
- kontrola na existenci nepotvrzených dokladů, pohybem spadajících do uzavíraného účetního období
- kontrola na kompletní vygenerování výdejek z Kasy k datu uzávěrky
- možnost rušení poslední uzávěrky, s uchováním informace, kdo a kdy danou uzávěrku zrušil
- na účetní období uzavřené uzávěrkou navazují výstupní uzávěrkové sestavy

## **Přístupová práva**

Modul, kde se nastavuje uživatelská konfigurace systému, a který kompletně řeší oprávnění přístupu k datům v aplikaci Sklady. Zadávají se zde skupiny uživatelů, těmto skupinám se nastavují "skupinová práva", tj. nastavení přístupu k jednotlivým modulům a úroveň přístupových práv v těchto modulech. Poté se zadávají jednotliví uživatelé, zařazují se do skupin uživatelů a nastavuje se pro ně množina přístupných skladů.

#### **Hlavní části modulu:**

- **Konfigurační parametry** obsahuje přehled parametrů a jejich nastavení, zadává dodavatel při inicializaci systému dle typu zákazníka a jeho požadavků (např. způsob vyhledávání, default nastavení, způsob oceňování – FIFO nebo průměrné ceny, jazyková verze atd.); pro uživatele pouze pro čtení
- **Skupiny** možnost editace skupin uživatelů; přístupné pro určeného uživatele (správce systému), aktualizace v případě nutnosti zavedení nové skupiny uživatelů. Pozn. – skupina je definována množinou přístupů k modulům aplikace a úrovní přístupových práv k datům v těchto modulech (bez přístupu, pouze čtení, editace)
- **Kategorie přístupu k datům** možnost zavedení více kategorií, každá kategorie má přístup pouze k "vlastním" skupinám a kartám zboží, kategorie přístupu se vztahuje ke skladu; přístupné pro zákazníky se zakoupeným modulem Kategorie přístupu, pro určeného uživatele (správce systému)
- **Přístupová práva** umožňuje definovat přístupové pravomoci pro skupiny (viz výše); přístupné pro určeného uživatele (správce systému)
- **Uživatelé** možnost zadání uživatelů aplikace, jejich zařazení do skupin uživatelů, povolení přístupu k provozním jednotkám (úprava centralizace) a ke konkrétním skladům; přístupné pro určeného uživatele (správce systému), aktualizace průběžně dle potřeby (migrace zaměstnanců)

S přístupovými právy úzce souvisí zadávání uživatelského hesla při spuštění aplikace. Toto heslo si po výchozím nastavení od správce systému může každý uživatel individuálně kdykoliv změnit (ve formuláři pro spuštění programu).

#### **Výstupy**

- prohlížení a tisk standardních a zákaznických výstupních sestav
- možnost upřesnění vytvářených výstupních sestav pomocí parametrů pro tisk, se zapamatováním posledního použitého nastavení těchto parametrů
- možnost identifikace provozovatele (organizace) na všech sestavách (pravém horním rohu); výhodné zejména u velkých organizací, které mají provozovny v různých lokalitách (městech), jako jsou např. cateringové organizace, vojenské útvary, státní správa
- vždy nejdříve možný náhled na obrazovce; dle konfigurace je zobrazení sestavy v základní velikosti 100% nebo ve zvětšení na celou plochu
- skupiny sestav:
	- o **doklady individuální** 
		- druhy: Příjemky, Výdejky, Výdejky pro odběratele, Převodky, Inventurní rozdíly; Cenovky
		- obvyklé parametry pro sestavu: výběr skladu, datum od, datum do, druh pohybu
		- obsah: jednotlivé doklady detailně
	- o **přehledy dokladů**
		- druhy: Deník dokladů, Deník výdeje z Kasy, Doklady a jejich detaily, Výdejky na střediska, Převodky – přehled dle provozních jednotek, Převodky – přehled dle středisek (zákaznická sestava), Pohyby skladu, Rekapitulace skladu, Párování – přehled dokladů
		- obvyklé parametry pro sestavu: výběr skladu, provozní jednotky, datum od, datum do, druh pohybu, kód zboží
		- obsah: přehledy dokladů, zobrazeny hlavičkové a sumární údaje
	- o **stavy a pohyby zboží**
		- druhy: Stavy zboží, Stavy zboží na prodejně (určeno pro prodejny knih a skript – pouze pro uživatele se zakoupeným modulem Kategorie přístupu k datům), Stavy zboží i s Kasou, Stavy zboží s expirací, Stavy zboží s podlimitním stavem, Požadavky na nákup zboží (není pro DiS), Rekapitulace pohybu zboží, Rozdíly prodaného a odepsaného zboží, Inventurní seznam zásob (se stavem, bez stavu zásob), Přehled pohybu zboží, Přehled pohybu zboží - detailní, Přehled příjmů dle SKP, Přehled příjmů s překročením nákupní ceny, Rozpis převodů, Obratová sestava hotových jídel (pro Distribuci jídel), Obratová soupiska zásob od-do (lze využít i pro zjištění Obratu a stavu zboží k určitému datu), Sortimentní přehled příjmů od dodavatelů; Vlastní výroba
		- obvyklé parametry pro sestavu: výběr skladu, datum od, datum do, druh pohybu, dodavatel, skupina zboží, kód zboží
		- obsah: přehledy stavu a pohybu zásob
	- o **uzávěrkové**
		- druhy: Uzávěrka příjmy a výdeje na zakázky, Uzávěrka příjmy a výdeje skladu, Uzávěrka – příjmy a výdeje za (všechny) sklady (omezeno počtem max. 8 skladů), Stavová a obratová soupiska zásob dle úč. období, Stavová soupiska zásob dle úč. období – prod. ceny, Stavy a obraty skladů
		- obvyklé parametry pro sestavu: výběr skladu, výběr účetního období
		- obsah: celkové příjmy a výdeje skladu, možné sledování celkově nebo dle zakázek
	- o **obecné**
		- Karty zboží, Karty zboží s alergeny, Karty zboží s NH, Náhrady surovin, Změny prodejních cen (u zákazníků bez Cenotvorby), Cenovky se změnou prodejní ceny (u zákazníků bez Cenotvorby)

# **Dietní systém Číselníky**

#### **Skupiny receptur**

- množina receptur stejného charakteru zařazená do stejné skupiny, umožňuje přehlednější údržbu receptur a jejich používání v aplikaci
- číselník vyplňuje zákazník při nasazení systému, aktualizace pouze při potřebě založit nebo rozlišit novou knihu receptur nebo skupinu receptur, pro uživatele přístupný
- do skupin receptur jsou následně zařazovány jednotlivé receptury

#### **Druhy receptur**

- množina receptur stejného charakteru obvykle z hlediska přípravy, umožňuje přehlednější údržbu receptur a jejich používání v aplikaci, zejména k třídění a filtrování receptur v některých výrobních listech
- číselník vyplňuje zákazník při nasazení systému, aktualizace pouze při potřebě založit nebo rozlišit nový druh receptur, pro uživatele přístupný
- do druhů receptur jsou následně zařazovány jednotlivé receptury

#### **Druhy jídel**

- nastavení druhů jídel, které se v provozovně vaří (obědy, večeře …), možnost nastavení společného jídla k danému druhu (polévka k obědu)
- číselník vyplněn při počátečním nastavení u zákazníka, pro uživatele přístupný
- číselník koresponduje s obdobným číselníkem v KREDITu

#### **Stravní limity**

- měřítko vydatnosti jídla; ve variantách receptury se stanovuje množství surovin pro jednotlivé stravní limity
- číselník vyplňuje po konzultaci se zákazníkem dodavatel při nasazení systému, aktualizace při potřebě založit nový stravní limit, pro uživatele přístupný

#### **Finanční limity**

- pro finanční limit se stanovuje finanční částka, kterou má provozovatel k dispozici na uvaření jedné porce jídla, velmi důležitý údaj pro sledování nákladů při vaření (sestava "provaření"); částka má platnost podle data a v určitých případech může být i nulová
- dále se pro finanční limit stanovuje použitelnost pro druh jídla a alternativy (zaměstnanecké stravování) nebo diety (pacientské stravování)
- číselník vyplňuje zákazník při nasazení systému, aktualizace při potřebě změnit hodnotu finančního limitu, případně lze založit nový finanční limit nebo naopak zneaktivnit již nepoužívaný, pro uživatele přístupný
- sestavy měsíčního sledování limitů umožňují sledování efektivnosti jednotlivých finančních limitů za zvolené časové období

#### **Finanční limity - platnost**

- číselník ve formě křížové tabulky, pomocí finančního limitu se zde nastavuje propojení druhu a alternativy jídla/diety a dotační kategorie strávníka
- propojení má platnost podle data
- v číselníku lze skrýt nevyplněné sloupce
- číselník vyplňuje zákazník při nasazení systému, aktualizace při potřebě nastavit nové nebo změnit stávající propojení, pro uživatele přístupný
- číselník umožňuje načtení objednaných počtů porcí z KREDITu do DiS

#### **Finanční limity - vzorky**

- jde individuální zákaznickou úpravu, pro standardní zákazníky se nevyužívá
- v číselníku se nastavuje, jaká částka při jakém počtu vzorků nemá být uplatňována do sestavy Měsíčního sledování limitů dle zakázky
- číselník má platnost podle data
- číselník vyplňuje zákazník při nasazení systému, aktualizace při potřebě změny nastavení při změně pravidel pro sledování limitů, pro uživatele přístupný

#### **Finanční limity - zůstatky**

- jde individuální zákaznickou úpravu, pro standardní zákazníky se nevyužívá
- v číselníku je možno nastavit jiná počáteční částka, než vypočítaná koncová z předchozího měsíce; uplatňuje se do sestavy Měsíčního sledování limitů dle zakázky
- číselník má platnost podle data
- číselník vyplňuje zákazník při potřebě změny počátečního stavu nového období, pro uživatele přístupný

#### **Finanční limity - svátky**

- jde individuální zákaznickou úpravu, pro standardní zákazníky se nevyužívá
- v číselníku se nastavuje, o jakou částku má být navýšen celkový finanční limit v sestavě Měsíčního sledování limitů dle zakázky
- číselník má platnost podle data
- číselník vyplňuje zákazník při nasazení systému, aktualizace při potřebě změny nastavení při změně pravidel pro sledování limitů, pro uživatele přístupný

#### **Výdejní pásy - výdejny**

- v číselníku je možno nadefinovat, jaké se v provozu používají výdejní pásy, a jaké má být pořadí výdejen na těchto pásech v některých sestavách, bez ohledu na název nebo číslo výdejny
- číselník je pro uživatele kdykoliv editovatelný

#### **Nutriční hlediska**

- číselník odpovídá číselníku Nutriční hodnoty v aplikaci Sklady, odkud je přebírán
- číselník je pro uživatele přístupný jen pro prohlížení, je needitovatelný

#### **Stravní předpisy**

- číselník, ve kterém se nastavují normy spotřeby nutričních hodnot pro jednotlivé diety a vybraná nutriční hlediska (bílkoviny, cukry, tuky apod.)
- je možné zadat spodní mez, horní mez, případně obě meze nebo optimální hodnotu a odchylku v %
- zadané údaje se využívají v sestavě při kontrole sestavených jídelníčků
- číselník není nutné naplnit při startu systému, zákazník vyplňuje před započetím kontrol sestavených jídelníčků a průběžně jej může doplňovat; pro uživatele přístupný

#### **Úseky**

- v číselníku se definují jednotlivé úseky kuchyně, na nichž se připravují určité receptury, s ohledem na organizační či technologické členění kuchyně
- úseků se využívá v sestavách výrobních listů
- číselník vyplňuje zákazník při nasazení systému, aktualizace dle potřeby, pro uživatele přístupný

#### **Zaměstnanecké výdejny**

- v číselníku se definují zaměstnanecké výdejny, které se mají zobrazit v sestavě tabletových štítků pro zaměstnance
- číselník vyplňuje zákazník, aktualizace dle potřeby, pro uživatele přístupný

#### **Dietní jídla pro zaměstnance**

- zaměstnanci se zdravotními problémy si mohou vybrat a objednat jídla vařená v dietní kuchyni, která jsou zveřejněná v zaměstnaneckém jídelníčku; v číselníku se definují vazby mezi druhy a alternativami jídla zaměstnaneckého stravování a druhy jídla a dietami v pacientském stravování
- vazby se využívá pro načítání počtů objednaných jídel z KREDITu do DiS
- číselník vyplňuje zákazník dle potřeby, pro uživatele přístupný

#### **Spotřební koš pro stravní předpisy**

- číselník, ve kterém se nastavují normy spotřebního koše (maso, ryby, mléko atd.) pro jednotlivé diety
- zadané údaje se využívají v sestavě pro vyhodnocení kvality stravování dle vyhlášky
- číselník není nutné naplnit při startu systému, zákazník vyplňuje před vyhodnocováním kvality stravování; pro uživatele přístupný

#### Poznámka – zákazník může dohodnout s dodavatelem možnost prvotního naplnění číselníku Skupiny receptur a naplnění dat do Receptur. Podmínkou je dodání dat v dohodnutém formátu.

#### **Receptury**

Modul, ve kterém probíhá kompletní správa receptur. Umožňuje:

- zavedení, editaci, rušení receptur
- zařazení do knih a skupin receptur, zařazení do druhů receptur, komfortní vyhledávání a selekci záznamů
- označit recepturu jako regionální
- v jedné receptuře vytvořit několik různých variant
- vytvářet kopie variant i kopie celých receptur
- přiřazení stravních limitů k variantám (pro jednu variantu může být přiřazeno více stravních limitů)
- přiřazení použitelnosti receptury pro diety
- sestavení receptury z jednotlivých položek zboží (surovin) nebo z připravených podreceptur, zadávání v hrubém i čistém množství
- okamžitý výpočet orientační ceny jedné porce jídla (jsou-li suroviny v receptuře na skladě), i s možností ručně zadávat chybějící ceny (nejsou-li suroviny skladem) nebo jiné ceny (předpokládané zdražení nebo naopak akční ceny)
- v případě potřeby zapsat výrobní postup receptury
- tisk receptury s předchozím náhledem na obrazovku monitoru
- logování změn v recepturách

## **Jídelníčky**

V tomto modulu probíhá kompletní vytváření jídelníčků, individuálních diet a následně normování, modul obsahuje následující hlavní části:

#### **Tvorba jídelníčku**

- zavedení, editace a případně rušení jídelníčků
- rychlé a pohodlné vyhledání dříve zpracovaných jídelníčků dle různých kritérií včetně poznámky • zadání základních údajů pro jídelníček včetně skladu, střediska a zakázky – možnost následného
- sledování provaření po zakázkách, skladech a střediscích
- načítání jídelníčků ze systému KREDIT zaměstnanecké i pacientské stravování

- možnost zadání poznámky do jídelníčku, poznámka je posléze tištěna na sestavě jídelníčku
- zadávání skladby jídel a diet (alternativ) na jednotlivé dny
- možnost aktualizace jídelníčku DiS, pokud v jídelníčku KREDIT byly provedeny změny
- import počtů z nemocničního informačního systému do systému KREDIT; zpracovává se individuálně dle potřeb zákazníka
- zadání počtu objednaných jídel ruční případně automatické, tj. načtení ze systému KREDIT zaměstnanecké i pacientské stravování; pravidla pro načtení počtů ze systému KREDIT se řídí konfiguračními parametry:
	- o na budoucí dny dle konkrétního dne nebo dle aktuálního dne
	- o při načtení počtů kontrola na existenci ručních počtů
	- kopírování počtů z vybraného dne na cílový den
- přiřazení receptur k jídlům (dle kterých se vaří), pro jedno jídlo může být více receptur; ke dříve vařeným jídlům (shodnost názvu) lze doplnit receptury automaticky
- hromadné změny receptur (záměna, přidání, smazání, obnovení) v nenanormovaném i v nanormovaném jídelníčku
- možnost upravit normovaný počet jídel oproti objednanému počtu jídel (objednáno 100, nanormovat pro 120)
- zobrazení alergenů v sestavách jídelníčků
- odeslání alergenů do jídelníčku v KREDITu (dle receptur, dle vynormovaných a upravených surovin)
- odeslání nutričních hodnot do jídelníčku v KREDITu (dle receptur)
- tisk sestav jídelníčků, dle potřeby i s nutričními hodnotami

#### **Normování, úpravy vygenerovaných surovin a vyskladnění**

- nanormování potřebných surovin v závislosti na použitých recepturách a požadovaném počtu porcí
- vícenásobné normování, tzn. po prvním normování mohou následovat další normování na zpřesněné počty
- přehled nanormovaných surovin celkem a dle jednotlivých jídel
- okamžitý orientační přehled nákladnosti jídla (porovnání finančního limitu na jídlo s cenou surovin na jídlo – použita průměrná cena surovin na skladě)
- okamžitý přehled dostupnosti surovin (porovnání potřebného množství s množstvím suroviny na skladě – vizuální signalizace nedostatečného množství)
- možnost zrušení (a následně obnovy), úpravy nebo přepočítání množství, nahrazení nebo doplnění suroviny pro jídla
- automatická náhrada surovin s nulovým stavem zásob
- automatické vyskladnění surovin, pro zaokrouhlení je využíváno nastavení dělitelnosti v kartách zboží
- hromadné zrušení vyskladnění všech surovin
- kompletní sledování historie zásahů do vygenerovaných surovin
- neustálý přehled původně nanormovaného, upraveného a skutečně vydaného množství zboží
- zadávání položek surovin do výdejky, vizuální signalizace možného chybného výdeje (vydané množství se liší od nanormovaného a případně upraveného) o více než ± 10%
- okamžitý přehled skutečné ceny vydaných surovin a z toho plynoucí skutečná cena jídla
- možnost oprav a úprav surovin až do potvrzení výdejového dokladu
- sestavy (výrobní listy) nanormovaných surovin celkově zhuštěné nebo s rozpisem surovin dle receptur, případně i s ohledem na výši skladových zásob (pro skladníky), sestavy podrobně rozepsané po jednotlivých jídlech nebo po recepturách (pro kuchaře), za aktuální jídelníček nebo za vybrané jídelníčky; parametrické nastavení způsobu řazení položek v sestavách

#### **Sestavy**

- prohlížení a tisk standardních a zákaznických výstupních sestav z normování
- možnost upřesnění vytvářených výstupních sestav pomocí parametrů, vždy nejdříve možný náhled na obrazovce
- skupiny sestav:
	- o receptury
		- přehledové a detailní sestavy receptur a přídavků, receptury dle místa přípravy a dle použití

- · obsah: seznam, případně detailní popis receptury (tzn. suroviny a jejich množství, stravní limit, orientační ceny a existuje-li tak i výrobní postup)
- o jídelníčky
	- jídelníčky za jeden i více dnů, s různými podrobnostmi dle konkrétní sestavy
	- kontrolní sestavy
	- výdejky k jídelníčku
- o normování
	- široká škála výrobních listů (plachet), s různou mírou podrobnosti
	- nutriční hodnota nanormovaných surovin
	- pomocné sestavy návrh vratek surovin na sklad, přehled rezervace
- o statistiky
	- Měsíční sledování limitů dle stravních limitů, skupin limitů nebo dle zakázek do sestavy jsou započítány případné vratky ze spotřeby,
		- obvyklé parametry pro sestavu: datum od, datum do, středisko, zakázka, skupina limitů, provozní jednotka
		- obsah: přehled srovnání finančních limitů a skutečných nákladů po dnech a napočítaně za zadané období, dle zakázek a stravních limitů
		- možnost zhuštěného tisku sestav Měsíčního sledování limitů (součtování po měsících)
	- další sestavy: počty jídel, celkové ceny jídel, průměrné ceny jídel, rozpisy nákladů po odděleních
- o distribuční a podpůrné sestavy
	- dodejky stravy na oddělení průvodní sestavy k jídlům expedovaným na oddělení
	- přísuny jídel k výdejnímu pásu sestavy pro organizaci výdeje stravy
	- přísuny receptur k výdejnímu pásu sestavy pro organizaci výdeje stravy
	- štítky na tablety obsahují identifikaci jídla/diety a cílového místa
	- další sestavy: výskyt nanormovaných surovin, nutriční pravidla

## **Nadstavbové moduly**

Jde o speciální funkčnosti, prolínající se více částmi programu. Tyto moduly nejsou nezbytně nutné pro provoz aplikace, dodávají se na základě požadavku zákazníků.

## **Spotřební koš**

Úkolem tohoto modulu je sledování spotřeby živin (maso, mléko, mléčné výrobky, tuky, ryby, cukr atd.) za určité období ve školním stravování, dle vyhlášky 48/93 Sb. K dispozici jsou kontrolní sestavy (přiřazení kategorií ke kartám zboží) a sestavy sledování spotřeby živin, a to dle kategorií strávníků nebo sumární.

## **Vazba na systém HACCP**

Modul řeší vazbu mezi dvěma různými programy dvou různých firem: Sklady a normování firmy ANETE spol. s r.o. a HASAP Gastro Software (program pro analýzu a sledování kritických bodů ve stravování) firmy HASAP GASTRO Consulting, s.r.o.

U mnoha zákazníků jsou používány oba produkty, je tedy vhodné jejich provázání. V datech aplikace Sklady a DiS lze nastavit propojení mezi kartami zboží a mezi recepturami obou systémů (předpokladem je existence zákazníkem používaných receptur v obou systémech nebo používání tzv. typových receptur). V běžném provozu lze pak z DiS vygenerovat soubor s údaji, ze kterých receptur bude určitý den vařeno. Systém HASAP si tento soubor načte a na základě svého nastavení připraví pro uživatele příslušné formuláře a výstupy s analýzou kritických bodů.

## **Párování – zápis čísla dodavatelských faktur do příjemek**

Pro uživatele, kteří mají k dispozici tento modul, je umožněno zapisovat čísla dodavatelských faktur do příjemek (druh pohybu "Nákup na faktury") a do výdejek (druh pohybu "Vrácení dodavateli"), následně pak zobrazovat příslušné přehledové sestavy.

## **Cenotvorba**

Důležitou společnou součástí aplikací Sklady a KREDITu je cenotvorba. Ta zasahuje do oblastí:

- **Karty zboží** pokud je v aplikaci Sklady zapnut parametr pro Cenotvorbu, prodejní cena zboží se zde již nenastavuje, cenové údaje jsou plně v režii modulu Cenotvorba v aplikaci KREDIT. Tento modul reaguje na nákupní ceny surovin v aplikaci Sklady.
- **Jídelníčky**  po vynormování a případné úpravě surovin je známa orientační cena jídel. Tato orientační cena je odesílána do KREDITu, kde se na základě předem stanoveného vzorce vypočte z orientační ceny cena stravenky pro jednotlivá jídla a kategorie strávníků v zaměstnaneckém stravování.

Po uvaření jídel a vyskladnění surovin jsou známy skutečné ceny jídel. Ty se také odesílají do KREDITu pro sestavu rentability, členěné po organizacích, střediscích a kategoriích strávníků.

## **Vazba na systém SAP**

Modul řeší vazbu mezi systémem Sklady a systémem SAP a řeší se individuálně pro konkrétního zákazníka. Vazba je řešena v několika oblastech:

- **Adresář** (číselník dodavatelů) prioritní je SAP; Sklady při zakládání nového dodavatele zadá IČO a odešle do SAPu, pokud je dodavatel zaveden, SAP vrátí ostatní požadované atributy dodavatele (název, adresa …). Dodavatele, který v SAPu neexistuje, není možné ve Skladech zavést.
- **Karty zboží** prioritní jsou Sklady; po zavedení nové karty zboží ve Skladech se odešlou dohodnuté údaje do SAPu
- **Doklady** (pohyby zboží) prioritní jsou Sklady; z každého potvrzeného dokladu (příjem, výdej, převod) budou dohodnuté údaje předány do SAPu

Veškeré údaje z aplikace Sklady do SAPu jsou předávány automaticky, dávkově, s nastavitelným intervalem (např. 1x za hodinu, 1x denně). Předávané údaje jsou v SAPu zpracovávány chronologicky, při případném problému je nutno nejdříve problém vyřešit a teprve poté lze pokračovat ve zpracování dávky.

## **First Buy Sale**

First Buy Sale (dále jen FBS) je webová aplikace, která je našimi zákazníky používána pro objednávání a nákup surovin a zboží přes Internet. S programem Sklady spolupracuje při vytváření příjemek.

Uživateli, který objednává přes FBS, se při vytváření příjemky nabídne možnost načíst do příjemky údaje (řádky) z objednávky, vytvořené v aplikaci FBS. Pro tuto funkčnost je potřeba mít zakoupenou licenci na danou aplikaci a nainstalovaný Sklady Plugin. Uživateli, který není propojen na FBS, se nebude nabízet možnost načíst objednávku z FBS.

## **Logistika požadavků**

Aplikace Logistika požadavků jako nadstavbový modul k aplikaci Sklady je určena k vytváření požadavků (lze i automaticky na základě prodejů na kasách) na nákup zboží a surovin (poloautomatizovaně nebo ručně), sdružování těchto požadavků a jejich přenos na portál First Buy Sale ve formě poptávek. Zároveň umožňuje definici příslušných číselníků souvisejících s nákupem zboží a surovin.

## **Závěrem**

Vzhledem ke stálému vývoji programu se může popis funkčních vlastností mírně odlišovat od Vaší verze programu. V tom případě Vám naši pracovníci rozdíly rádi vysvětlí, případně zajistí aktuální verzi. Věříme, že budete s naším produktem spokojeni a přejeme Vám bezporuchový provoz.